#### FUNDAMENTALS

A Java Exception is an object that describes an exceptional condition that has occurred in a piece of code.

Java Exception Handling is managed via five keywords :

- 1) try
- 2) catch
- 3) throw
- 4) throws
- 5) finally

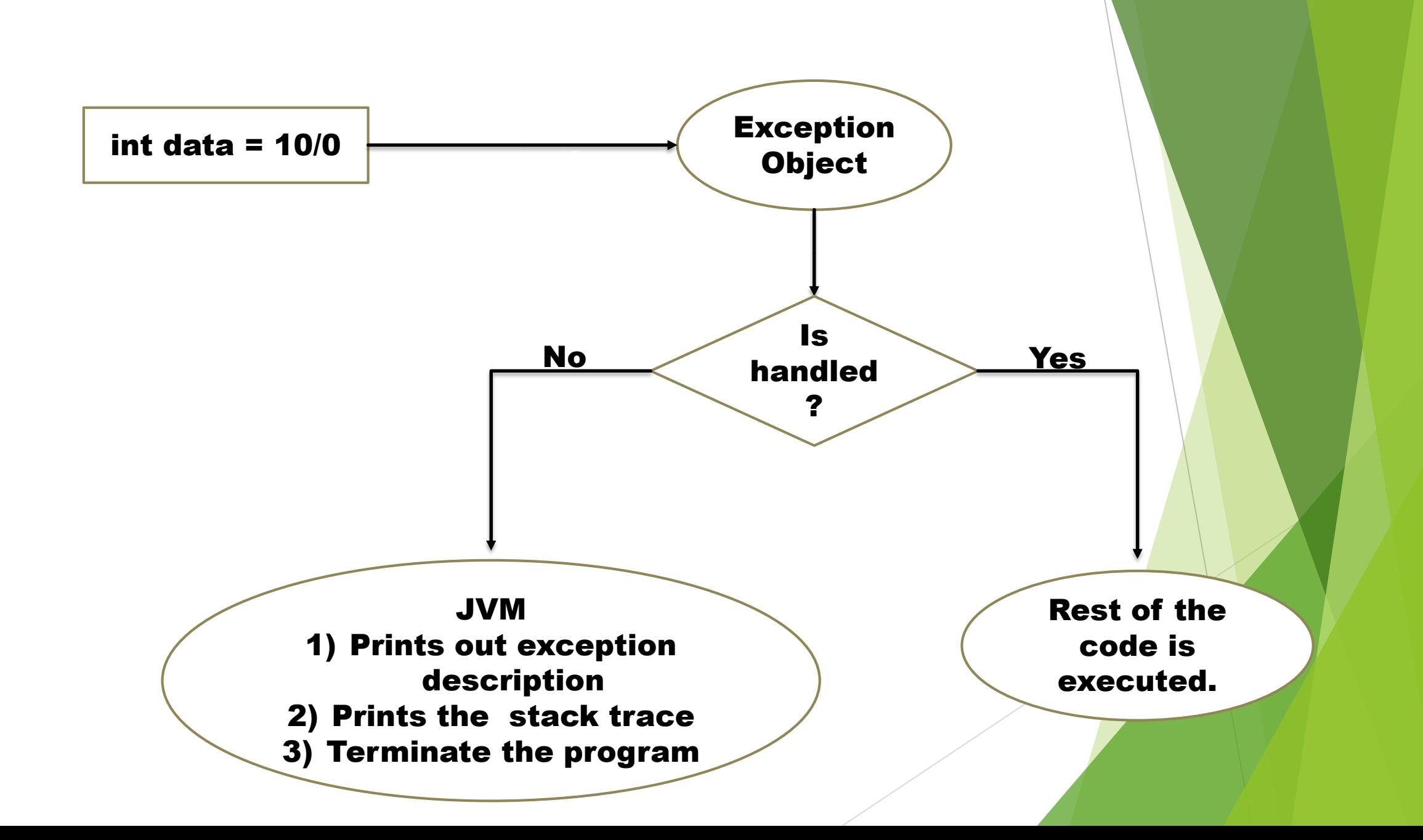

## Try – Catch Block

## try { //statements that may cause an exception } catch ( excetion(type) e(object) ) { //error handling code

}

## MULTIPLE CATCH

try { // Protected Code } catch ( ExceptionType1 e1 ){ // catch block } catch ( ExceptionType1 e1 ){ // catch block }

……….

#### SEQUENCE OF EVENTS

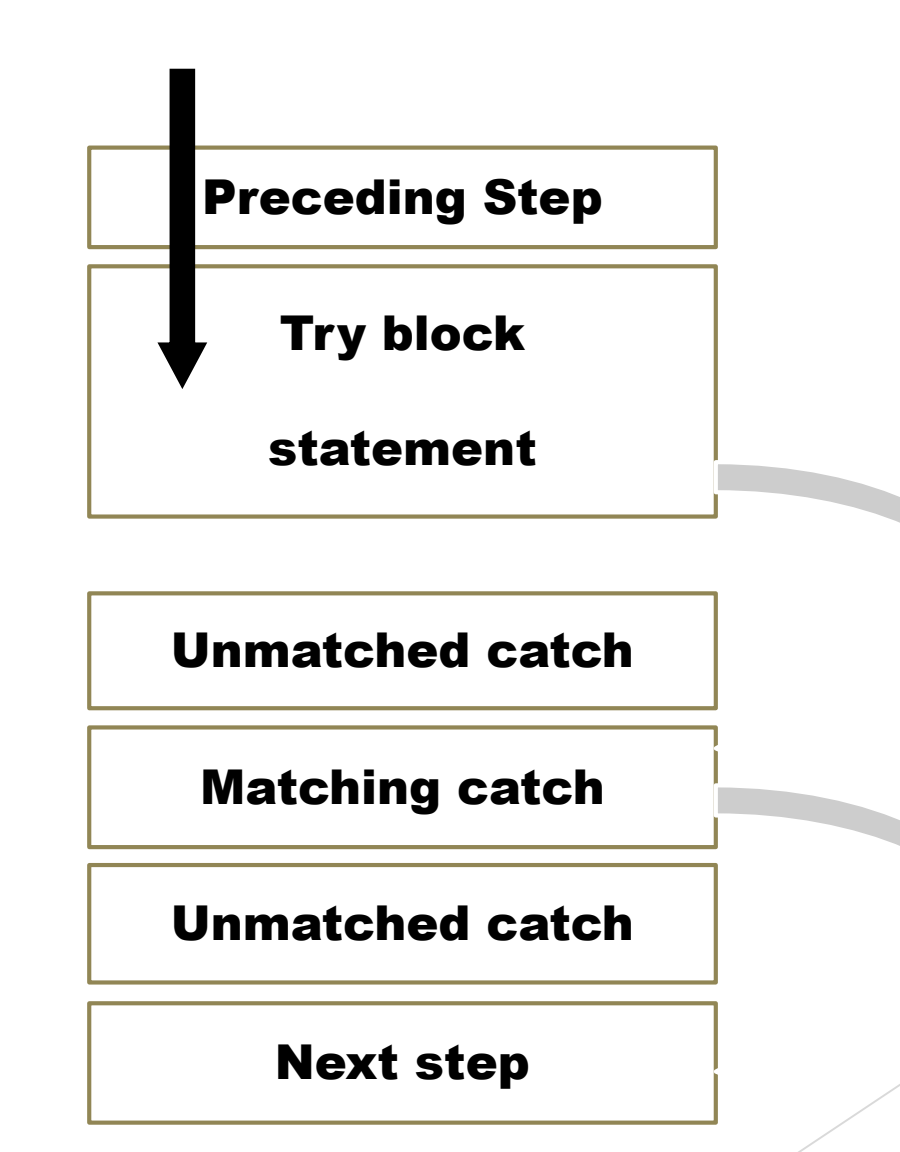

```
class Example2 {
              public static void main ( String [] args ) {
```

```
try \{ int a [] = new int [7];
```
}

}

a  $[4] = 30 / 0$ ;

catch ( ArithmeticException e ) {

System.out.println ("Warning : ArithmeticException"); }

catch ( ArrayIndexOutOfBoundsException e ) {

System.out.println("Warning : ArrayIndexOutOfBoundsException"); catch ( Exception e ) {

System.out.println("Warning : Some other exception"); } System.out.println ( "Out of try-catch block ….");

# NESTED TRY CATCH

- a) One try-catch block can be present in the another try's body . This is called Nesting of try catch blocks .
- b) Each time a try catch block does not have a catch handler for a particular exception, the stack is unwound and the next try block's catch handlers are inspected for a match.
- c) If no catch block matches, then the java runtime system will handle the exception.

# SYNTAX OF NESTED TRY CATCH

try

}

{ statement 1;

try {

statement 2; }

catch ( Exception e1 ) {

// Exception Message

- catch ( Exception e2 ) // catch of parent try block
- **//Exception Message**

# WHAT IS FINALLY BLOCK

- a) A finally statement must be associated with a try statement.
- b) It identifies a block of statement that needs to be executed regardless of whether or not an exception occurs within the try block.
- c) It will run regardless of whether an exception was thrown and handled by the try and catch parts of the block.

### Try – catch – finally

try { …….. } Finally {

……..

}

try { …… } Catch (…) {

……..

}

} Finally {

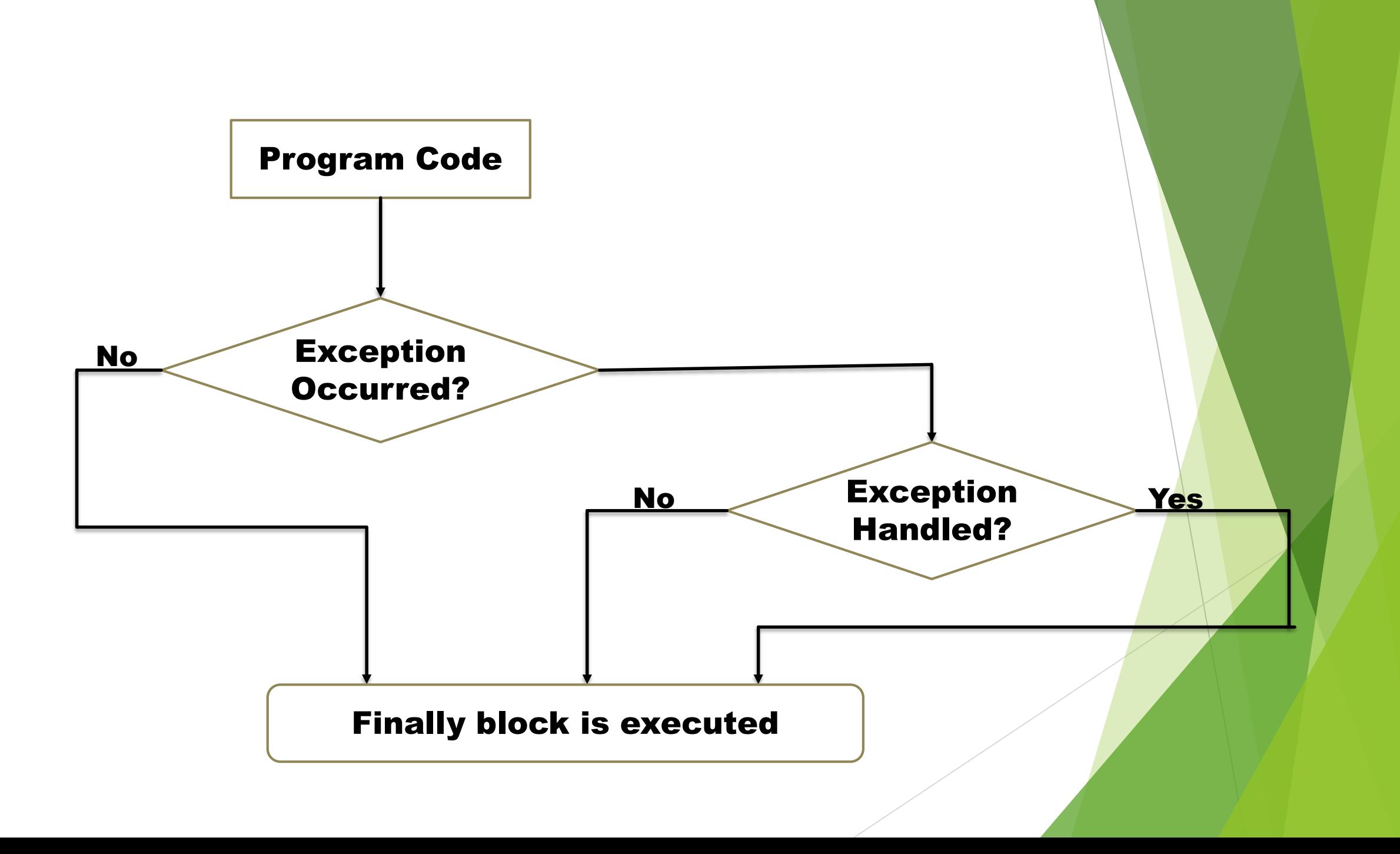

#### SEQUENCE OF EVENTS

Preceding Step Try block statement

Unmatched catch

Matching catch

Unmatched catch

finally

Next step

```
class Simple {
       public static void main (String [ ] args )
 try {
         int data = 25 / 0 ;
         System.out.println(data);
  }
 catch ( ArithmeticException e) {
                    System.out.prinltn(e);
         }
 finally
                 System.out.println("finally block is always executed");
         }
 System.out.println(" rest of the code.....");
 }}
```
### Throwing our own exceptions THROW KEYWORD

- a) In java we have already defined exception classes such as ArithmeticException , NullPointerException etc.
- b) These exceptions are implicitly thrown by JVM.
- c) The throw keyword is used to explicitly throw an exception.
- d) These exceptions are known as user-defined exceptions.

Syntax of throw keyword

Throw new AnyThrowableInstance ;

IOException e = new IOException(); throw e;

```
class MyException extends Exception {
       public MyException ( String msg )
                                    super( msg );
               }
}
class TestMyException {
       public static void main (String [ ] args ) {
           int age = -2;
       try {
              if (age < 0)
                  throw new MyException ("Age can't be less than zero");
               }
       catch (MyException e) {
                         e.printStackTrace();
                  }
    }
```
#### Throws keyword

- a) The throws keyword is used to declare an exception.
- b) It gives an information to the programmer that there may occur an exception.
- c) So it is better for the programmer to provide the exception handling code so that normal flow can be maintained.

Syntax of throws keyword

void method\_name () throws exception\_class\_name {

 $\blacksquare$ 

```
import java.io.* ;
class M {
      void method () throws IOException {
             throw new IOException ("device error");
       }
}
class Test {
          public static void main (String [] args ) throws IOException {
             Test t = new Test();
             t.method () ;
             System.out.println ("normal flow…..");
          }
}
```
#### **COMPARISON**

#### throw keyword

- throw is used to explicitly throw an exception.
- checked exception cannot be propagated without throws.
- $\blacktriangleright$  throw is followed by an instance.
- throw is used within the method.
- you cannot throw multiple exception.

#### throws keyword

- throws is used to declare an exception.
- **Checked exception can be** propagated with throws.
- throws is followed by class.
- throws is used with the method signature.
- you can declare multiple exception.
- ▶ e.g. public void method () throws IOException, SQLException.